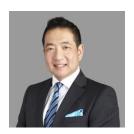

## A LOT FROM THE DOT: Password Protection in Teraview

## Jeffrey W. Lem Director of Titles for the Province of Ontario

Most of us know that login passwords can be stored automatically by most internet web browsers. Now that Teraview is on the web, your browser may suggest you save your Teraview password. This is not unique to Teraview – browsers can also capture and repopulate login passwords for banking websites, social media websites, government websites, etc.

Set forth below is an example from Firefox. Chrome, Explorer and most other browsers have a similar feature.

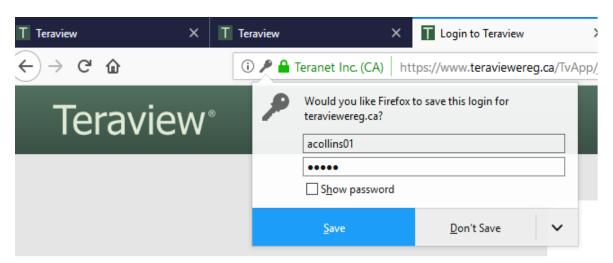

Allowing your browser to do so certainly is convenient, but it jeopardizes the security of your Teraview account because it allows anybody with access to that computer to easily satisfy one of the authentication tests for Teraview. Of course, Teraview still requires the six-digit RSA token code (in addition to the login password) to sign instruments, but allowing your browser to capture and populate your login password is the conceptual equivalent of writing your password out on a post-it note and posting it on your computer for all to see.

If you have adopted this practice, I ask that you stop saving your password going forward. It is imperative for Teraview users not to allow their browsers to capture and automatically populate the Teraview login password.